**T.C. MİLLÎ EĞİTİM BAKANLIĞI**

## **BİLİŞİM TEKNOLOJİLERİ**

## **VERİ TABANI TASARIMI 481BB0124**

**Ankara, 2012**

- Bu modül, mesleki ve teknik eğitim okul/kurumlarında uygulanan Çerçeve Öğretim Programlarında yer alan yeterlikleri kazandırmaya yönelik olarak öğrencilere rehberlik etmek amacıyla hazırlanmış bireysel öğrenme materyalidir.
- Millî Eğitim Bakanlığınca ücretsiz olarak verilmiştir.
- PARA İLE SATILMAZ.

# **İÇİNDEKİLER**

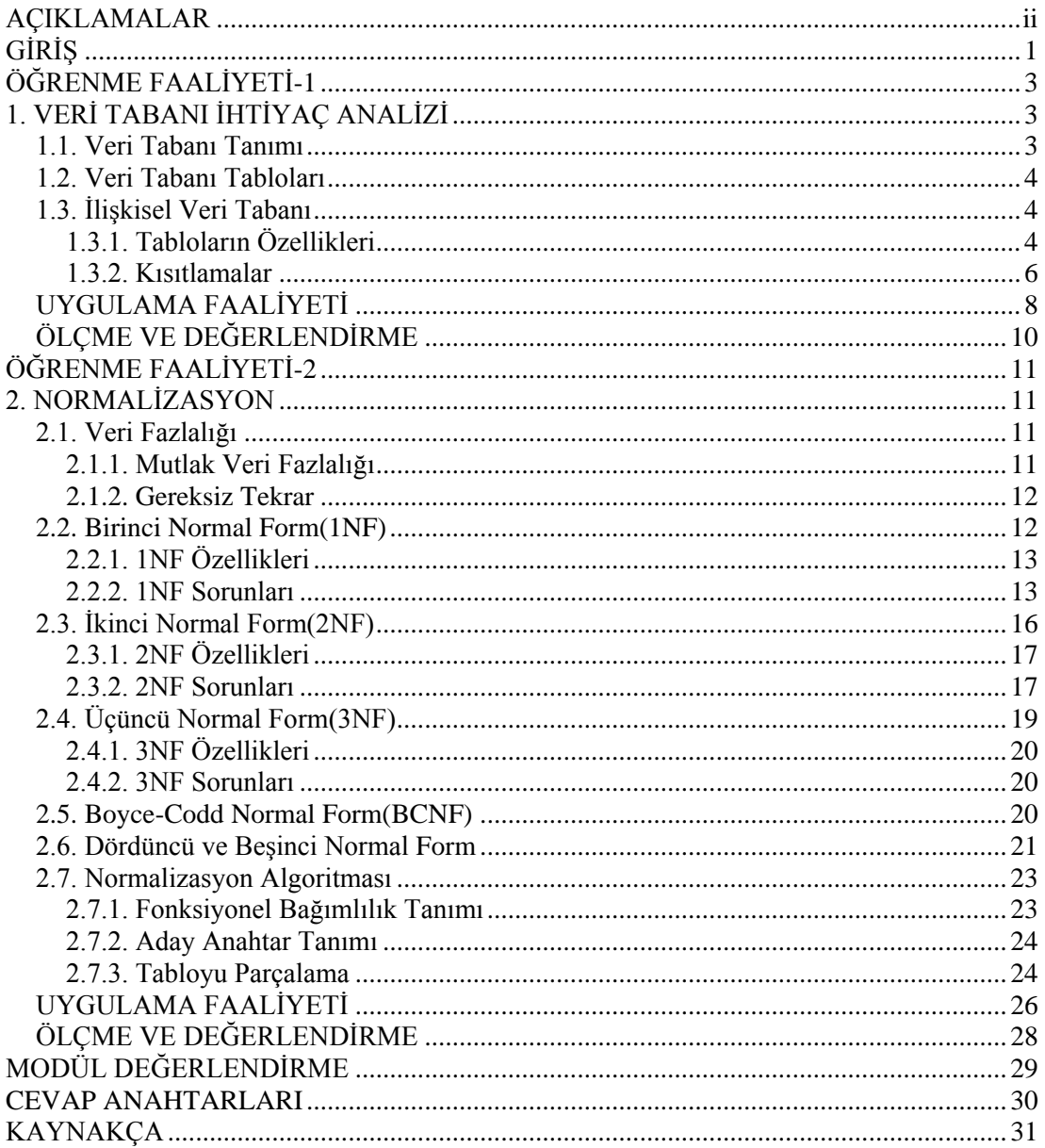

## **AÇIKLAMALAR**

<span id="page-3-0"></span>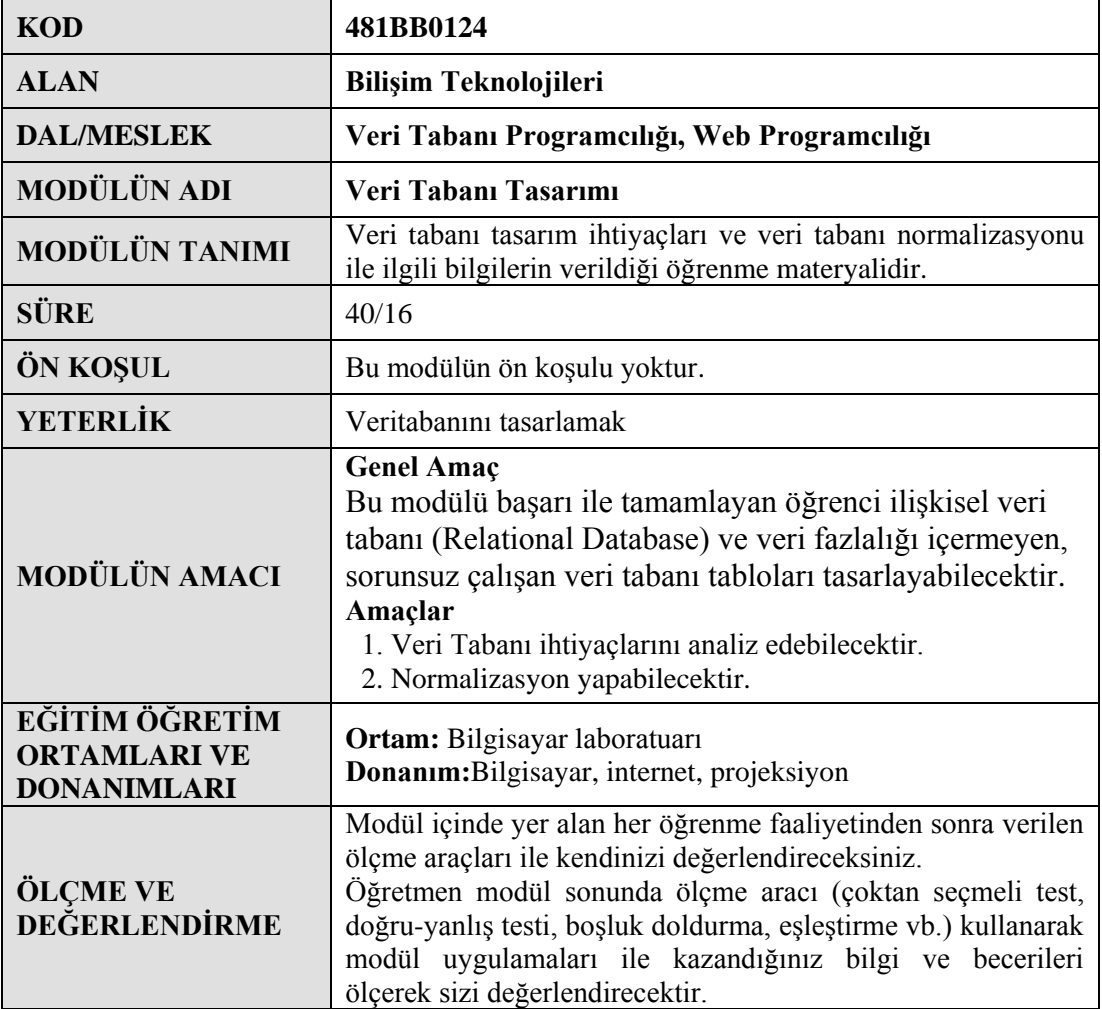

## **GİRİŞ**

#### <span id="page-4-0"></span>**Sevgili Öğrenci,**

Veri tabanları, günümüzde hayatımızın her aşamasında karşımıza çıkan bir kavramdır. Bir mağazada ürün bilgileri, okullarda öğrencilere, personele ait bilgiler, hastanelerde hastaya, personele ilişkin bilgiler vs. bir yerde tutulmak zorundadır. İşte veri tabanları bu ve buna benzer verileri depolamak ve daha sonra bu bilgilere istenildiği zaman erişebilmek için kullanılır.

Özellikle bilişim teknolojileri ile uğraşan kişilerin veri tabanı kavramını çok iyi bilmeleri gerekmektedir. Etkileşimli bir web sitesi veya herhangi bir yazılım hazırlayacağınız zaman veri tabanı kullanmanız gerekecektir.

Bu modülde veri tabanının ne olduğu, veri tabanına neden ihtiyaç duyulduğu sorularına cevap verebilecek, hazırlamak istediğiniz herhangi bir veri tabanının ihtiyaç analizini yapabilecek, ilişkisel veri tabanının ne olduğunu öğrenecek ve ilişkisel veri tabanı tasarlanması sırasında karşınıza çıkacak olan sorunlara çözüm bulmak için kullanılan normal formların neler olduğunu ve hangi sorunların nasıl çözümlendiğini öğreneceksiniz.

## **ÖĞRENME FAALİYETİ–1**

### <span id="page-6-0"></span>**AMAÇ**

Veri Tabanı ihtiyaçlarını analiz edebileceksiniz.

## **ARAŞTIRMA**

 Veri tabanlarının hayatımızın hangi alanlarında kullanıldığını ve neden veritabanı ihtiyaç analizi yapılması gerektiğini araştırınız.

## **1. VERİ TABANI İHTİYAÇ ANALİZİ**

<span id="page-6-1"></span>Veri tabanı tasarlamaya başlamadan önce ihtiyaç analizinin doğru yapılması gerekmektedir.

Veri tabanı ihtiyaç analizi yapılırken hazırlanacak olan sistemin neye hizmet edeceği, veri tabanını ne iş yapacağı ve hangi ihtiyaçları karşılayacağına, veri tabanının hangi verileri depolayacağı, veri tabanını oluşturan tabloların neler olacağı ve ne tür verileri saklayacağı v.b. gibi sorulara cevap vermek gerekmektedir.

Tüm bunları kağıt üzerinde tasarladıktan sonra fiziksel tasarıma geçmek çalışmanızın daha sistemli yürümesi açısından avantajınıza olacaktır.

#### <span id="page-6-2"></span>**1.1. Veri Tabanı Tanımı**

Veri tabanı tanımından önce "Veri nedir?" sorusuna cevap vermemiz gerekmektedir. Veri; Türk Dil Kurumunun güncel sözlüğünde; " Olgu, kavram veya komutların, iletişim, yorum ve işlem için elverişli biçimli gösterimi" bilişim terimi olarak tanımlanır. Bu tanımından yola çıkarsak,"bu apartman çok yüksek","bugün hava soğuk", gibi ifadeler birer veri değilken, "apartmanın 10 katlı" ,"bugün hava 2 °C" ifadelerindeki 10 kat sayısı 2 hava sıcaklığı olarak birer veridir.

Bir kişiye veya ürüne ait detaylı verilerin bir düzen çerçevesinde saklandığı ortamlar "Veri tabanı" olarak adlandırılır. Veri tabanı ile verilerinizi kaydedebilir, silebilir, güncelleyebilir, yeni veriler ekleyip mevcut verileriniz üzerinde sorgulamalar yapabilirsiniz.

Günümüzde Veri tabanları yaşamımızın birçok alanında karşımıza çıkmaktadır. Örneğin internet üzerinden yapmış olduğunuz bir alışverişte satıcı firmanın veri tabanına erişim sağlamış oluyorsunuz. İnternet üzerinden notlarınızı veya birtakım bilgileri öğrenmek için girmiş olduğunuz sistem Milli Eğitim Bakanlığının veri tabanında size ait bilgilerin

önceden kaydedilmiş olduğu sisteme, bir mağazada herhangi bir ürünün olup olmadığını öğrenmeye çalıştığınızda o mağazanın veritabanına erişmiş oluyorsunuz.

#### <span id="page-7-0"></span>**1.2. Veri Tabanı Tabloları**

Tablolar veri tabanının ana nesneleridir. Bir veri tabanında verilerin saklanmış olduğu nesneler tablo olarak adlandırılır. Bir veri tabanı en az bir tablodan oluşur. Veri tabanını oluşturan tablolar ise "data field" adı verilen veri alanlarından oluşmaktadır. Tabloları oluşturan sütunlar alanları, satırlar ise kayıtları göstermektedir.

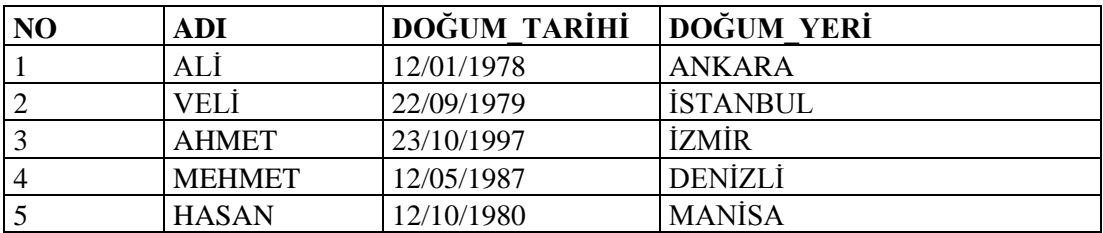

**Tablo 1.1: Veri tabanı tablo örneği**

Yukarıdaki tabloda;

- NO, ADI, DOĞUM\_TARİHİ, DOĞUM\_YERİ olarak dört adet sütun başlığı,
- $\triangleright$  Alan isimleri(sütun başlıkları) hariç beş adet satır bulunmaktadır.
- $\triangleright$  Her kayıt, bir kişiye birçok yönüyle bağlıdır. Örneğin, üçüncü kayıt için; 3 numaralı personelin adı AHMET, doğum tarihi 23/10/1997ve doğum yeri İZMİR olduğu bilgisine ulaşılır.

#### <span id="page-7-1"></span>**1.3. İlişkisel Veri Tabanı**

İlişkisel veri tabanı, birbirinden farkı tablolara yerleştirilmiş olan verilerin birbirleri ile belirli alanlara göre ilişkilendirilerek düzenlenen veri tabanlarıdır. İlişkisel veri tabanı günümüzde en yaygın olarak kullanılan veri tabanı türüdür.

İlişkisel veri tabanlarında veriler tablolarda birbirleri ile ilişkili bir şekilde saklanmaktadır. İlişkisel veri tabanları birden fazla tablodan oluşabilir. Tablolar ise satır ve sütunlardan oluşur. Tablolarda satır ve sütunların kesiştiği noktaya ise "hücre" adı verilir. Tablo içerisindeki satırlar tablonun kayıtlarını oluşturur. Anahtar alan ise tablonun tanımlayıcısı niteliğindedir.

#### <span id="page-7-2"></span>**1.3.1. Tabloların Özellikleri**

İlişkisel veritabanında yer alacak olan tabloların aşağıdaki özelliklere sahip olması gerekmektedir;

- > Tablolar satır ve sütunlardan oluşur.
- Her sütunun alacağı isim birbirinden farklı olmalıdır.
- Her satır birbirinden farklı olmalıdır yani birbiri ile tamamen ayni olan iki kayıt kullanılmamalıdır.
- Satırların ve sütunların sırasının nasıl olacağı önemli değildir.
- Hücrelerdeki veriler atomik olmalıdır.

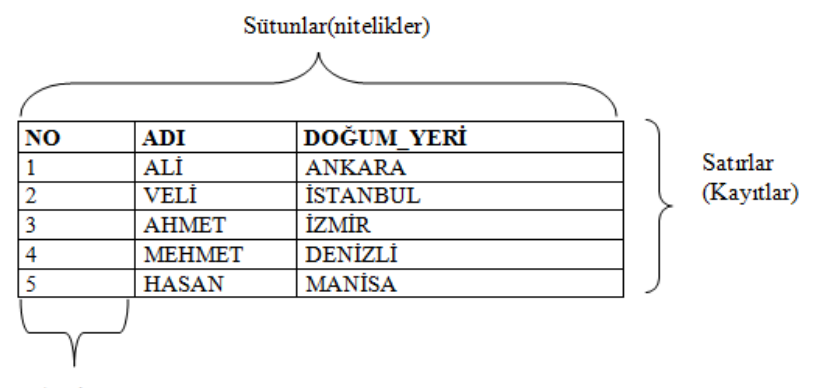

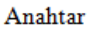

#### **Şekil 1.1: Tabloların özellikleri**

Şekil 1.2' de tablolar arası ilişkiler gösterilmektedir.

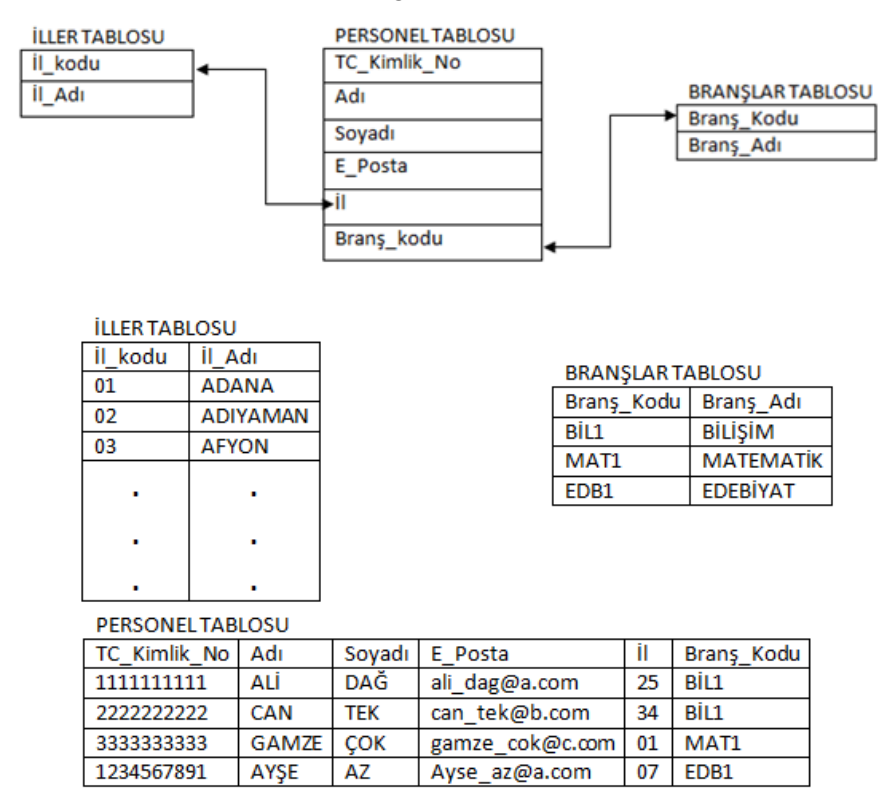

**Şekil 1.2: Tablolar arasındaki ilişki**

#### <span id="page-9-0"></span>**1.3.2. Kısıtlamalar**

Bir veri tabanında depolanan bilgiler arasında bir bütünlük olması yani verilerin birbirleri ile uyumlu olması gerekmektedir. Böylelikle veriler arasında kopukluk olmayacak, geçerli bir veritabanı oluşturulmuş olacaktır.

Bütünlük kısıtlamaları, veri tabanında depolanacak verileri kısıtlayan koşullar olarak adlandırılır. Bir veritabanına kısıtlamalar uygulanarak sadece geçerli verilerin depolanmasını sağlayabiliriz.

#### **1.3.2.1. Anahtar Kısıtlamaları**

Bütünlük kısıtlamalarının sağlanmasında anahtar kısıtlamaları önemli bir role sahiptir. Herhangi bir tablodaki her bir satır için kullanılan anahtarın tek olması gerekmektedir. Aksi takdirde kayıtlar arasında tutarsızlıklar meydana gelebilmektedir.

**Birincil anahtar(primary key)** veya **yabancı anahtar(foreign key)** türlerinden birisi seçilerek kısıtlamaların gerçekleştirilmesi sağlanmaktadır.

#### **Birincil anahtar(Primary key) kısıtlamaları:**

Bir tablonun birincil anahtarı, tabloda depoladığınız her satırı benzersiz şekilde tanımlayan bir veya daha çok alandan oluşur. Genellikle, birincil anahtar olarak işlev gören bir kimlik numarası, seri numarası, okul no veya kod gibi benzersiz bir tanımlayıcı vardır. Günlük hayatımızda da, TC Kimlik Numaramız, illerin plaka (06-Ankara,34-İstanbul, 35- İzmir gibi), telefon kod numaraları(312-Ankara,242-Antalya gibi) ve posta kod numaraları bağlı bulundukları ülkelerde benzersiz numaralardır birincil anahtarları başlarındaki sayısal ifadelerdir.

Birincil anahtarlar hiçbir zaman NULL(boş) veya birbiri ile ayni olan değerleri içeremez.

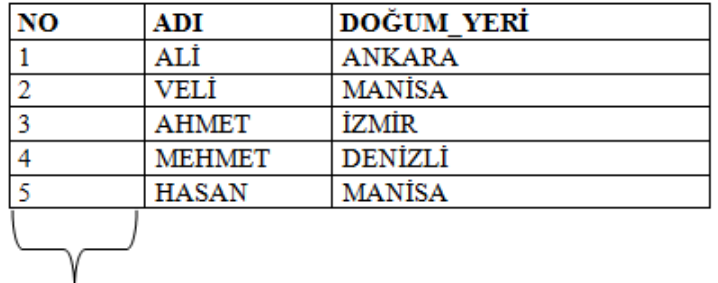

Birincil anahtar

**Şekil 1.3: Birincil anahtar**

#### **Yabancı anahtar(Foreign key) kısıtlamaları:**

Tablo içerisindeki verilerin birbirleri ile iletişim kurabilmeleri amacıyla kullanılan anahtarlardır. Birincil anahtarlar hiçbir zaman NULL(boş) veya birbiri ile ayni olan değerleri içeremezken, yabancı anahtarlar birbirleri ile aynı olan değerler içerebilirler. Bir tabloda birden fazla yabancı anahtar kullanılabilir.

Kısacası yabancı anahtar,bir tabloya girilebilecek verileri başka bir tablonun herhangi bir alanında yer alabilecek veriler ile sınırlandırmak ve ilişkilendirmek için kullanılır.

Yabancı anahtara, başka bir tablonun birincil anahtarıdır da denilebilir.

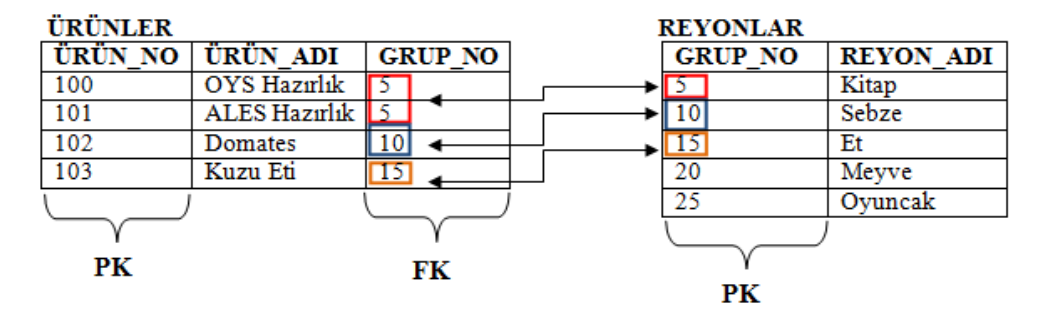

#### **Şekil 1.4: Yabancı anahtar**

#### **1.3.2.2. Veri Kısıtlamaları**

Tablo tasarlarken kullanılan verilerin tutarlılığını sağlamak ve ne tür değerlere sahip olabileceğini belirlemek için de kısıtlamalar getirilebilir.

Veri kısıtlamaları sırasında kullanılan bazı kısıtlamalar Not Null, Default, Unique ve Check'tir.

- **Not null kısıtlaması;** Veri girişi yapılacak bir tablodaki sütunun değer alıp (NULL) almaması (NOT NULL) gerektiğini belirlemek için kullanılan kısıtlamadır.
- **Default kısıtlaması;** Veri girişi sırasında bir alanın alabileceği varsayılan bir değer atamak için kullanılır.
- **Unique kısıtlaması;** Tablodaki bir alana girilen verinin tekrarsız olmasını sağlamak için kullanılır.
- **Check Kısıtlaması**; Kontrol kısıtlayıcı olarak da adlandırılır. Veri girişlerinin belirtilen kriterlere göre yapılmasını sağlar. Örneğin kişinin T.C. Kimlik numarası girilirken 11 haneden fazla değer girilmesi engellenebilir veya bir yolculuk sırasında 0-6 yaş grubu yolculardan ücret alınmayacağının belirtildiği bir durumda yolcu yaşı hanesine girilecek olan yaş rakamının 0 ile 6 dışında bir değer alamayacağı şeklinde bir kısıtlama getirilebilir.

## **UYGULAMA FAALİYETİ**

<span id="page-11-0"></span>Öğrenci Bilgilerinin(OGRENCI) olduğu, TCKİMLİK\_NO, ADI, SOYADI, NOSU, ADRES, DTARIHI, DYERI, BOLUMU alanları ile, öğrencinin NOSU, FIZIK, KIMYA, MATEMATIK derslerine ait notların tutulduğu NOTLAR tablosu hazırlayınız. Bu tablolarda birincil ve yabancı anahtar varsa gösteriniz. Tablolar arası ilişkiyi sağlayınız.

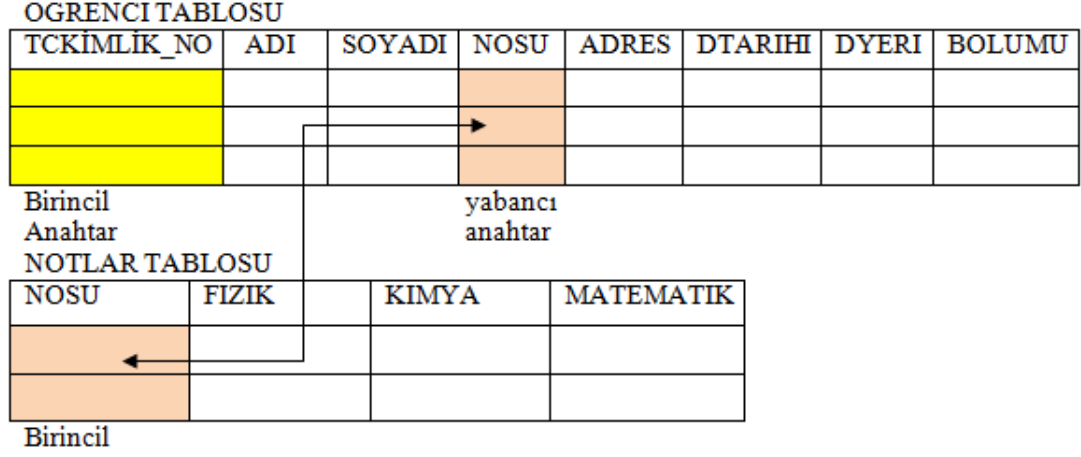

anahtar

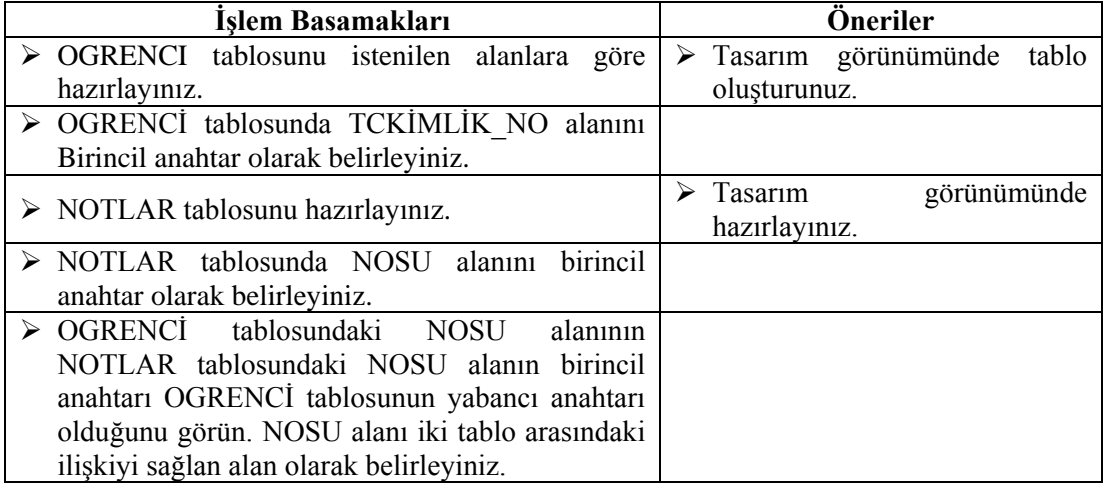

### **KONTROL LİSTESİ**

Bu faaliyet kapsamında aşağıda listelenen davranışlardan kazandığınız beceriler için **Evet**, kazanamadığınız beceriler için **Hayır** kutucuğuna (X) işareti koyarak kendinizi değerlendiriniz.

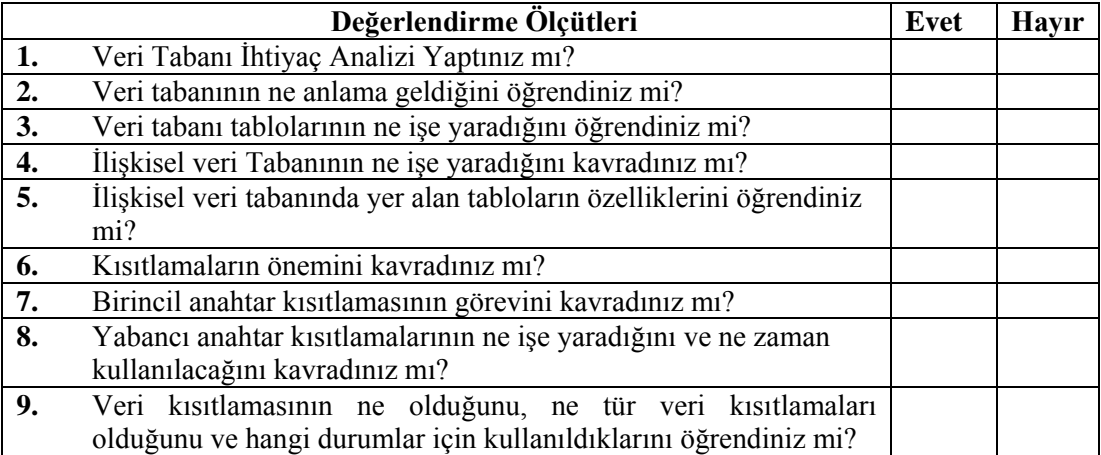

### **DEĞERLENDİRME**

Değerlendirme sonunda **"Hayır"** şeklindeki cevaplarınızı bir daha gözden geçiriniz. Kendinizi yeterli görmüyorsanız, öğrenme faaliyetini tekrar ediniz. Bütün cevaplarınız **"Evet"** ise "Ölçme ve Değerlendirme"ye geçiniz.

## **ÖLÇME VE DEĞERLENDİRME**

#### <span id="page-13-0"></span>**Aşağıdaki cümlelerin başında boş bırakılan parantezlere, cümlelerde verilen bilgiler doğru ise D, yanlış ise Y yazınız.**

- **1. ( )** Bir kişiye veya ürüne ait detaylı verilerin bir düzen çerçevesinde saklandığı ortamlar "Veri" olarak adlandırılır.
- **2. ( )** Birincil anahtar kısıtlayıcıda, bir sütuna aynı olan değerler girilebilir.
- **3. (** ) Default kısıtlaması, veri girişi sırasında bir alanın alabileceği varsayılan bir değer atamak için kullanılır.

#### **Aşağıdaki soruları dikkatlice okuyunuz ve doğru seçeneği işaretleyiniz.**

- **4.** Aşağıdakilerden hangisi bir "alan adı" değildir?
	- **A)** İl\_kodu
	- **B)** Ders\_adı
	- **C)** Ders\_kodu
	- **D)** Ahmet
- **5.** Bir tablodaki bir sütuna ait verilerin başka bir tablonun sütunundan getirilmesini sağlayan anahtar aşağıdakilerden hangisidir?
	- **A)** Birincil Anahtar
	- **B)** Yabancı Anahtar
	- **C)** Sütunlar
	- **D)** Unique kısıtlaması
- **6.** Aşağıdakilerden hangisi "birincil anahtar" alanı için uygun değildir?
	- **A)** Doğum tarihi
	- **B)** T.C. kimlik numarası
	- **C)** Müşteri numarası
	- **D)** Bir otomatik sayı alanı
- **7.** Veri girişlerinin belirtilen kriterlere göre yapılmasını sağlayan kısıtlayıcı aşağıdakilerden hangisidir?
	- **A)** Not Null kısıtlaması
	- **B)** Default Kısıtlaması
	- **C)** Unique kısıtlaması
	- **D)** Check kısıtlaması

#### **DEĞERLENDİRME**

Cevaplarınızı cevap anahtarıyla karşılaştırınız. Yanlış cevap verdiğiniz ya da cevap verirken tereddüt ettiğiniz sorularla ilgili konuları faaliyete geri dönerek tekrarlayınız. Cevaplarınızın tümü doğru ise bir sonraki "Öğrenme Faaliyeti"ne geçiniz.

## **ÖĞRENME FAALİYETİ-2**

<span id="page-14-0"></span>**AMAÇ**

Normalizasyon kurallarına göre tabloları düzenleyebileceksiniz.

## **ARAŞTIRMA**

 Normalizasyon kavramının ne olduğunu ve neden bir formun normalize edilmesi gerektiğini araştırınız.

## **2. NORMALİZASYON**

<span id="page-14-1"></span>İlişkisel veri tabanları tasarlanırken verilerin gereksiz tekrarını, bilgilerin kaybını önlemek amacıyla normalizasyon işlemi uygulanması gerekir. Normalizasyon işlemi uygulanarak da ilişkilerin normal forma getirilmesi sağlanır.

Normalizasyon, taslak veri tabanı üzerinde birtakım işlemler yapılarak taslağı son haline yaklaştırma yöntemidir.

İyi tasarlanmamış olan bir veri tabanında güncelleme, ekleme veya silmeden kaynaklanan sapmalar nedeniyle birtakım kullanım zorlukları meydana gelmektedir. Normalizasyon, veri tabanı tasarımında bu tür sapmaların da ortadan kaldırılmasını sağlayan bir süreç olarak da adlandırılabilir.

### <span id="page-14-2"></span>**2.1. Veri Fazlalığı**

Veri fazlalığını mutlak veri fazlalığı ve gereksiz tekrar başlıkları altında ele alacağız.

#### <span id="page-14-3"></span>**2.1.1. Mutlak Veri Fazlalığı**

Aynı alanda birden fazla veri bulunması ve tablolarda aynı tipte bilgiyi içerecek alanların bulunması mutlak veri fazlalığı sorunudur.

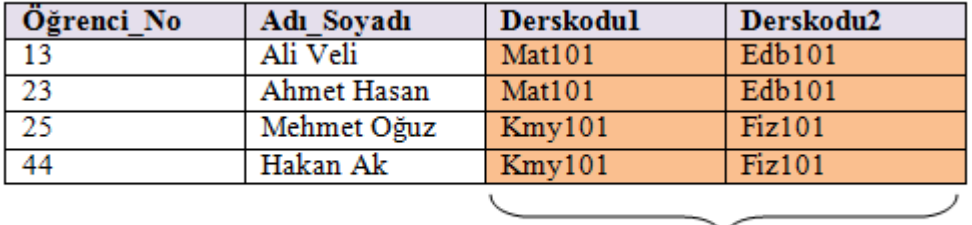

Aynı tipte bilgiyi içeren alanlar olamaz

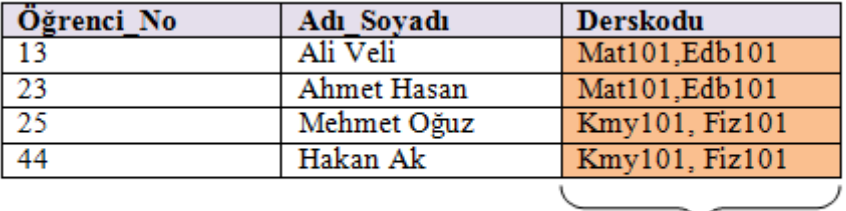

#### Bir alana birden fazla veri girişi olamaz

Burada Derskodu tekrarlayan grup olmakla birlikte, tasarım sırasında tekrarlayan gruplar yer almamalı, tablonun her hücresinde tek bir değer bulunmalıdır.

#### <span id="page-15-0"></span>**2.1.2. Gereksiz Tekrar**

Bazı durumlarda aynı veri çeşidi birden fazla kayıtta yer alabilmekte ve bu da sistemin yavaşlamasına sebep olmaktadır. Gereksiz veri tekrarları aynı tabloda olabildiği gibi farklı tablolarda da olabilir. Örneğin, personelin görevi ve branşı öğrenci ders seçim formunda da bulunması gereksiz tekrara bir örnektir. Ders seçim formunda öğretim görevlisinin bilgilerine ulaşabileceğimiz bir yabancı anahtar olması yeterli olacaktır.

Bilgilerin yinelenmesi, gereksiz alan kaplar, hata ve tutarsızlıklara sebep olabilir.

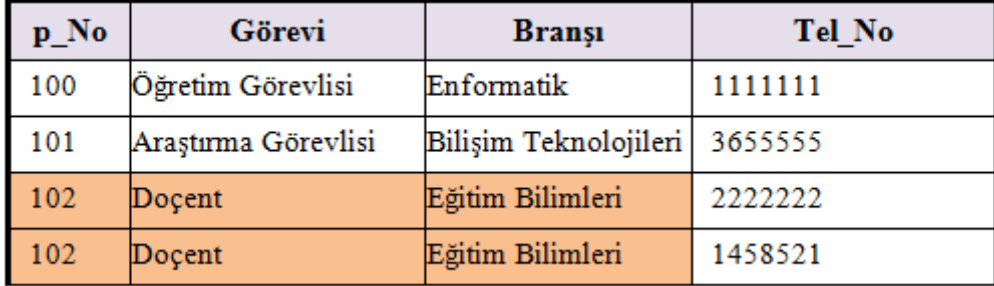

#### <span id="page-15-1"></span>**2.2. Birinci Normal Form(1NF)**

Birinci normal forma sahip olan bir tabloda her satır ve her sütunun kesişiminde yalnız bir değer vardır. Birden fazla e-posta adresi olan bir personel için e-posta adresi1, e-posta adresi2, e-posta adresi3 gibi alanların olması normalizasyon kurallarına uygun değildir.

Herhangi bir tablonun tekrarlı veriler içerdiği Duruma 1 NF denir. Şekil 2.1'de birinci normal forma sahip tabloya örnek verilmiştir.

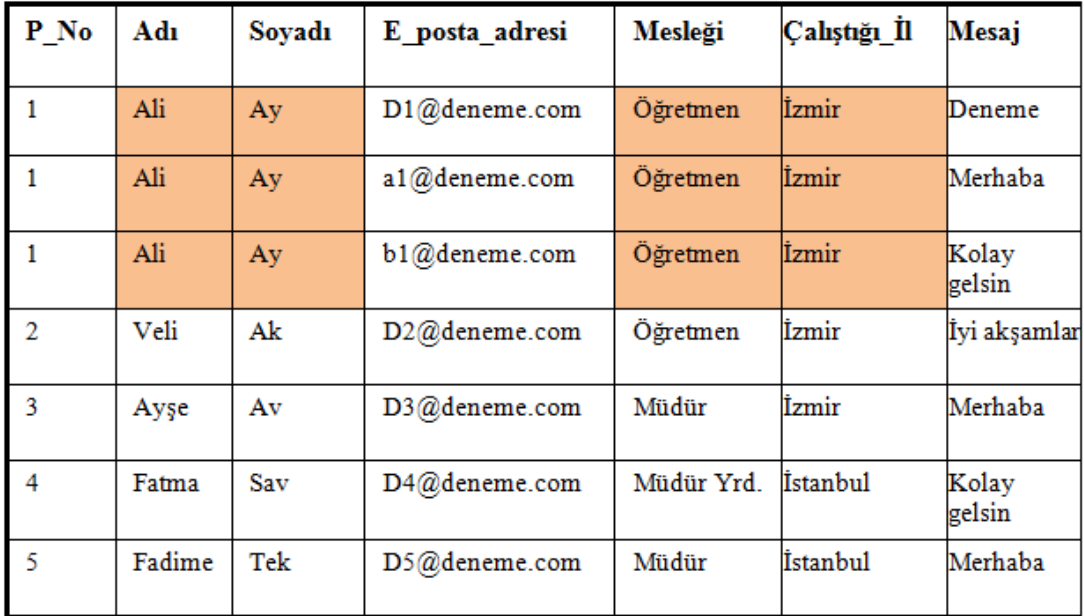

#### **Şekil 2.1: 1NF özelliğinde bir tablo**

Burada dikkat edilecek olursa bazı alanlarda tekrar eden veriler bulunmaktadır. Çalıştığı\_İl ve Mesleği gibi bilgiler her personel için tekrar etmektedir. Bu tür tekrarlı veriler ekleme, silme ve güncelleme gibi sorunlara neden olmaktadır.

#### <span id="page-16-0"></span>**2.2.1. 1NF Özellikleri**

Birinci normal form biçimindeki bir tablo aşağıdaki özelliklere sahiptir.

- $\triangleright$  Tüm anahtar özellikler tanımlanmıştır<br> $\triangleright$  Tabloda tekrarlanan gruplar yoktur Y
- Tabloda tekrarlanan gruplar yoktur Yani her satır ve sütunun kesiştiği noktada sadece bir değer bulunmaktadır.(Şekil 2.1'de görüldüğü gibi bir kişiye ait birden fazla e-posta adresi bulnunduğu durumda E-posta adresi1, E-posta adresi2 gibi tekrarlar kullanılmamıştır.)
- Tüm özellikler birincil anahtara bağımlıdır

#### <span id="page-16-1"></span>**2.2.2. 1NF Sorunları**

1NF biçimindeki bir tabloda ekleme, silme ve güncelleme sırasında birtakım sorunlarla karşılaşabiliriz.

#### **Satır ekleme sorunu:**

Şekil 2.1'deki gibi bir tabloda bir personelin Adı, soyadı, E\_posta\_adresi, Mesleği, Çalıştığı\_İl gibi bilgilerin girilebilmesi için Mesaj eklemiş olması gerekmektedir. Eğer mesaj bilgisi girilmeyecekse Personelin diğer bilgilerine gerek olmayacaktır. Çünkü yapılan işlem boş kayıt ekleme işlemi ile ayni olacaktır.

#### **Satır silme sorunu:**

Şekil 2.2'deki gibi bir tabloda 2 numaralı personelin mesajını sildiğimiz zaman sadece yazılmış olan mesajı değil, personel ile ilgili diğer bilgiler de(Adı, soyadı, E\_posta\_adresi, Mesleği, Çalıştığı\_il) silinmiş olacaktır. Bir satır silindiğinde o satırdaki tüm bilgiler silinecektir.

| P No           | Adı    | Sovadı | E posta adresi   | Mesleği    | Calıştığı İl | Mesaj           |
|----------------|--------|--------|------------------|------------|--------------|-----------------|
| 1              | Ali    | Ay     | $D1@$ deneme.com | Oğretmen   | Izmir        | Deneme          |
| 1              | Ali    | Ay     | a1@deneme.com    | Öğretmen   | İzmir        | Merhaba         |
| 1              | Ali    | Ay     | b1@deneme.com    | Öğretmen   | İzmir        | Kolay<br>gelsin |
| $\overline{2}$ | Veli   | Ak     | D2@deneme.com    | Öğretmen   | İzmir        | İyi akşamlar    |
| 3              | Ayse   | Av     | D3@deneme.com    | Müdür      | Izmir        | Merhaba         |
| 4              | Fatma  | Sav    | D4@deneme.com    | Müdür Yrd. | İstanbul     | Kolay<br>gelsin |
| 5              | Fadime | Tek    | $D5@$ deneme.com | Müdür      | İstanbul     | Merhaba         |

**Şekil 2.2: Satır silme işlemi uygulanan tablo**

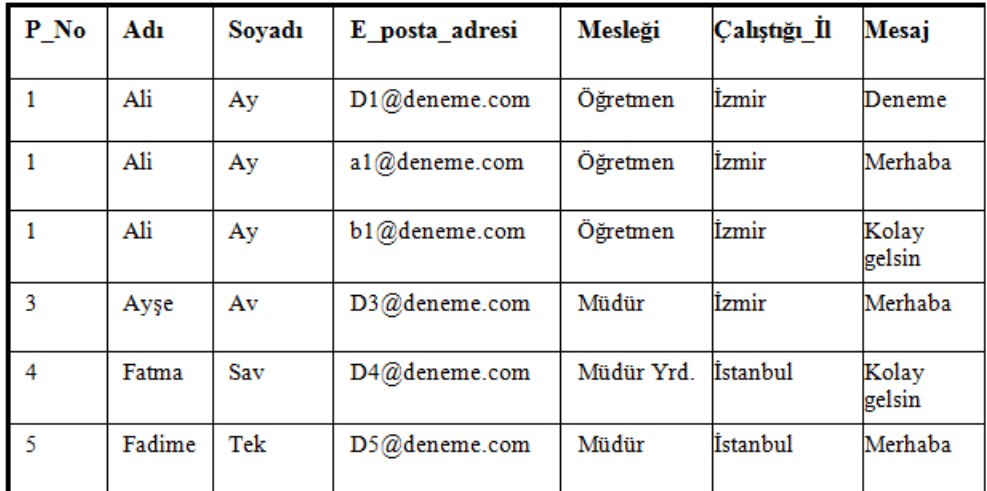

#### **Şekil 2.3: Satır silme işlemi sonucunda elde ettiğimiz tablo**

#### **Güncelleştirme sorunu:**

Şekil 2.4'teki gibi bir tabloda personellerden birisinin çalıştığı ili değiştirmesi durumunda, söz konusu personelle ilgili tablo içerisinde bulunan tüm satırların güncelleştirilmesi gerekecektir. Tablonun çok büyük olduğu durumlarda personel ile ilgili gerçekleşebilecek bu tür küçük bir değişiklik binlerce kaydın güncelleştirilmesi sorununu ortaya çıkarabilecektir.

| P No | Adı    | Soyadı | E posta adresi | Mesleği    | Calıştığı İl Mesaj |              |
|------|--------|--------|----------------|------------|--------------------|--------------|
| 1    | Ali    | Ay     | D1@deneme.com  | Öğretmen   | İzmir              | Deneme       |
| 1    | Ali    | Ay     | a1@deneme.com  | Öğretmen   | İzmir              | Merhaba      |
| 1    | Ali    | Аy     | b1@deneme.com  | Öğretmen   | İzmir              | Kolay gelsin |
| 2    | Veli   | Ak     | D2@deneme.com  | Öğretmen   | Izmir              | İyi Akşamlar |
| 3    | Ayşe   | Av     | D3@deneme.com  | Müdür      | İzmir              | Merhaba      |
| 4    | Fatma  | Sav    | D4@deneme.com  | Müdür Yrd. | İstanbul           | Kolay gelsin |
| 5    | Fadime | Tek    | D5@deneme.com  | Müdür      | İstanbul           | Merhaba      |

**Şekil 2.4: 1 numaralı personelin çalıştığı il bilgilerin güncelleştirilmesi**

### <span id="page-19-0"></span>**2.3. İkinci Normal Form(2NF)**

Veri tabanı tasarımı sırasında birinci normal formun neden olduğu birtakım sorunları çözmek için birinci normal formdaki tabloyu başka normal tablolara bölmemiz gerekir. Aşağıdaki tabloda Birinci Normal Forma sahip bir tablo görülmektedir.

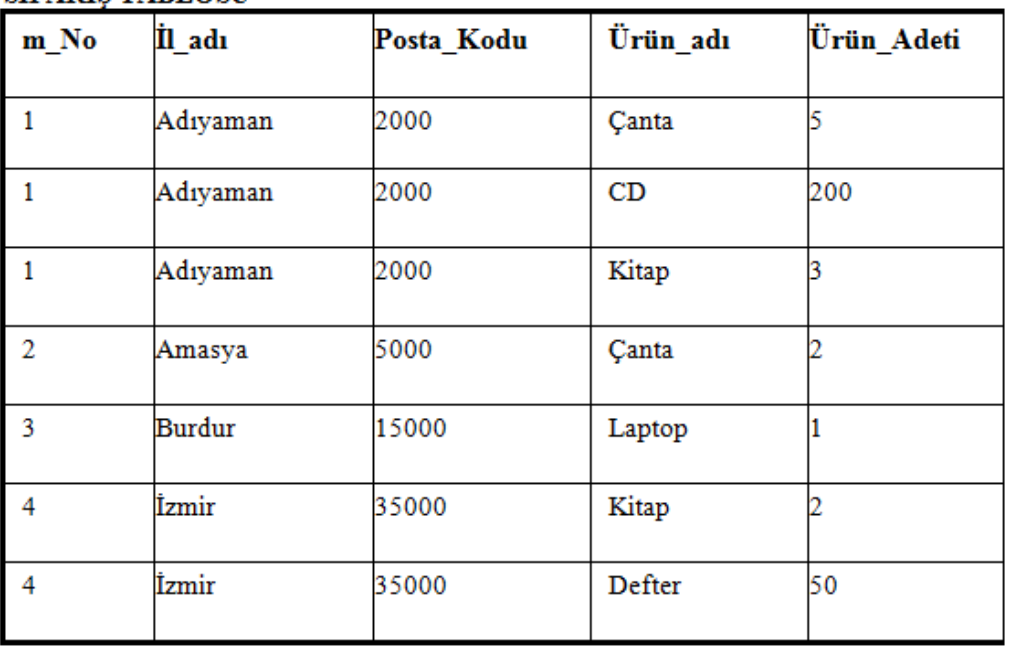

### **SİPARİS TABLOSU**

#### **Şekil 2.4: 1NF özelliğinde tablo**

Tablolar bölünürken fonksiyonel bağımlılık göz önünde bulundurulmalıdır.

Bölünen tablolardan birinin birincil anahtarı ile bölünen diğer tablodaki birincil olamayan bir alan arasında bağımlık varsa buna tam bağımlılık denir. Bu duruma **ikinci normal form** adı verilir.

Şekil 2.4'teki tabloda meydana gelen sorunları azaltmak için 2NF'ye dönüştürülmesi gerekir. Bunun için yapmamız gereken anahtara bağlı olmayan sütunları anahtara bağlayarak yeni tablolara bölmek olacaktır.

Aşağıdaki örnekte Sipariş tablosu İller ve Ürünler adı altında iki tabloya ayrılmıştır.

|                |                      |            |  |      | URUNLER TABLOSU |            |  |
|----------------|----------------------|------------|--|------|-----------------|------------|--|
|                |                      |            |  | m_No | Ürün_adı        | Ürün_Adeti |  |
|                |                      |            |  |      | Çanta           |            |  |
|                | <b>İLLER TABLOSU</b> |            |  |      | CD              | 200        |  |
| m_No           | Il_adı               | Posta_Kodu |  |      | Kitap           |            |  |
|                | Adıyaman             | 2000       |  |      | Canta           |            |  |
| $\overline{2}$ | Amasya               | 5000       |  |      | Laptop          |            |  |
| 3              | Burdur               | 15000      |  |      | Kitap           |            |  |
| 4              | İzmir                | 35000      |  |      | Defter          | 50         |  |

 $\ddot{\phantom{a}}$ 

#### **Şekil 2.5: 2NF biçiminde tablo**

#### <span id="page-20-0"></span>**2.3.1. 2NF Özellikleri**

2NF'de,1NF'den farklı olarak tablolar tekrarlı verilerden arındırılmış olup, anahtar olmayan tüm sütunlar, birincil anahtara tam işlevsel bağımlıdır.

#### <span id="page-20-1"></span>**2.3.2. 2NF Sorunları**

İkinci normal formda ekleme ve silme işlemleri sırasında birtakım sorunlarla karşılaşılabilmektedir. Birinci normal formdaki güncelleme sorunu 2NF'ye dönüştürme işlemi ile çözülmüştür.

#### **Satır ekleme sorunu:**

**İLLER** tablosuna yeni bir şehir eklemek istiyorsak, eklemek istediğimiz ilden sipariş verecek olan bir müşterinin kaydını yapmış olmamız gerekmektedir. Müşteri kaydı olmadığı sürece tabloya yeni bir il tanımı(İl\_adı, Posta\_kodu) yapılamayacaktır.

![](_page_21_Figure_0.jpeg)

**Şekil 2.6:Yeni bir kayıt ekleme örneği**

#### **Satır silme sorunu:**

Tablodan bir müşteri silmek istediğimizi varsayalım. Örneğin 3 numaralı müşteriyi silersek ve sildiğimiz müşteri o ilde bulunan tek müşteri ise, müşterinin bulunduğu il ve posta kodu da silinmiş olacaktır.

![](_page_21_Picture_52.jpeg)

| m No | İl adı   | Posta Kodu |
|------|----------|------------|
|      | Adıyaman | 2000       |
| 2    | Amasya   | 5000       |
|      | İzmir    | 35000      |

**Şekil 2.7: Satır silme işlemi sonrasında gerçekleşen satır silme sorunu**

Burdur ilinde tek müşteri olduğundan dolayı 3 numaralı müşteriyi sildiğimiz zaman Burdur ili bilgileri de silinmiş olacaktır. Burdur ilini tablomuza eklemek istediğimizde yeni bir müşteri kaydı yok ise satır ekleme sorunu ile karşılaşırız.

### <span id="page-22-0"></span>**2.4. Üçüncü Normal Form(3NF)**

Kısmi işlevsel bağımlılıklar ortadan kaldırılarak birinci normal formdaki sıkıntıları çözmüştük. İkinci normal form ile ortaya çıkan sıkıntıları çözebilmek için ise nitelikler arasındaki **geçişli fonksiyonel bağımlılıkları** ortadan kaldırmamız gerekmektedir.

Bir tablodaki veriden başka bir tabloda bulunan aynı veri üzerinden ilişkili diğer bir veriye ulaşıp, ulaştığımız veriyi kullanarak üçüncü bir tabloda farklı bir veriye erişebiliyorsak bu işlemi geçişli fonksiyonel bağımlılık olarak adlandırırız.

"İl\_adı→Posta\_kodu" geçişli işlevsel bağımlılık vardır çünkü bir anahtara bağımlı değillerdir. Bir anahtara bağlı olmayan geçişli bağımlılıklar tablolara dönüştürüldüğü zaman Üçüncü normal form(3NF) elde edilmiş olur.

![](_page_22_Picture_78.jpeg)

![](_page_22_Picture_79.jpeg)

#### **ÜRÜNLER TABLOSU**

| m No | Ürün_adı | Ürün_Adeti |
|------|----------|------------|
|      | Canta    |            |
|      | CD       | 200        |
|      | Kitap    |            |
|      | Çanta    |            |
|      | Laptop   |            |
|      | Kitap    |            |
|      | Defter   | 50         |

**Şekil 2.8: 3nf biçiminde düzenlenmiş tablo**

#### <span id="page-23-0"></span>**2.4.1. 3NF Özellikleri**

Üçüncü normal form özelliğindeki tablolar hem 2NF'nin özelliklerine sahip olmalı hem de geçişli fonksiyonel bağımlılığı bulunmamalıdır.

#### <span id="page-23-1"></span>**2.4.2. 3NF Sorunları**

Aşağıdaki şekilde birincil anahtar (ÖğrNo, Ders) olarak belirlenmiştir. Aday anahtar ise (ÖğrNo, DersÖğrt)'dir.

![](_page_23_Picture_116.jpeg)

#### **Şekil 2.9: BCNF biçimine dönüştürülecek 3NF biçiminde tablo**

Şekil 2.9'daki ilişki 3NF şeklinde olup birtakım sorunları mevcuttur. Bir öğrenci birden çok ders alabileceği gibi, bir derse birden fazla öğretmen girebilmektedir. Öğrenci birden çok ders alabileceği için, ÖğrNo anahtarı Dersi belirleyemeyecektir. Aynı şekilde ÖğrNo anahtarı da Ders Öğretmenini belirleyemeyecektir.

3 NF'de karşılaşılan sorunları önlemek için Boyce-Codd normal formunu elde etmeye çalışmamız gerekir.

#### <span id="page-23-2"></span>**2.5. Boyce-Codd Normal Form(BCNF)**

Bir tablonun BCNF olup olmadığını anlamak için tablonun tüm belirleyicileri tespit edilip, her birinin aday anahtar özelliği taşıyıp taşımadığını kontrol etmeliyiz.

Veri Tabanı tablolarını 1NF, 2NF ve 3NF işlemine uygun olarak düzenledikten sonra bazı tablolarda tüm alanların aday anahtar olarak kaldığını görebiliriz, bu durumda BCNF işlemine göre tablo veya tablolarımızı parçalamamız gerekir.

Veri tabanı tasarımında  $A \rightarrow B$  seklinde bir fonksiyonel bağlılık bulunuyorsa, bu bağımlılıktaki B birincil anahtar olmak zorundadır. 3NF tasarımında A anahtarı bir aday anahtar (candidate key) olmak zorunda değildir. Ancak BCNF'de bunun tersine  $A \rightarrow B$ şeklindeki bir fonksiyonel bağımlılık durumunda A bir aday anahtar olmalıdır

Şekil 2.9'daki 3NF göre uygun olan bu tabloda 5100 nolu öğrenci silindiğinde **biyoloji dersi ve M.SARI** yok olacaktır. Ayrıca yeni bir öğrenci kayıt olana kadar başka bir

ders ortaya çıkmayacaktır. Bunu önlemek için kurumdaki tüm Ders öğretmenleri ile onların gireceği derslerin bulunduğu *DersÖğrt.-Ders* tablosu ile öğrencilerin hangi öğretmenden ders alacağını gösteren *öğrenci- DersÖğrt.* Tabloları oluşturulduğunda bir öğrenci kaydı silindiğinde dahi öğretmen ve ders alanlarında bir değişiklik olmayacaktır.

![](_page_24_Picture_76.jpeg)

![](_page_24_Picture_77.jpeg)

### <span id="page-24-0"></span>**2.6. Dördüncü ve Beşinci Normal Form**

Bir tablo 1NF, 2 NF, 3NF ve BCNF kurallarının tümüne uymasana rağmen bazı sorunlara sahip olabilmektedir.

Şekil 2.11'deki tablo BCNF formunda hazırlanmış bir tablodur.

![](_page_24_Picture_78.jpeg)

#### **Şekil 2.11:BCNF formunda hazırlanmış bir tablo**

Şekil 2.11' deki tabloda bir personel birden fazla projede çalışmakta ve birden çok ilgi alanına sahip olmaktadır. Bu nedenle öznitelikler arasındaki bağıntıda fonksiyonel bağıntı olmayıp, çok değerli bağımlılık vardır.

Kayıtlar arasında çok sayıda tekrarlama söz konusu olduğundan Şekil 2.11'deki ilişki iki ayrı ilişkiye bölünüp dördüncü normal form oluşturulmaktadır.

![](_page_25_Picture_69.jpeg)

#### **Şekil 2.12 4NF biçiminde düzenlenen tablolar**

#### **Beşinci normal form:**

Beşinci normal formda olan bir kayıt aynı zamanda dördüncü, üçüncü, ikinci ve birinci normal formlardadır. Beşinci normal form dördüncü normal formdan simetrik bir kısıtlama olmadığı sürece farklı değildir. Böyle bir kısıtlamanın yokluğunda, dördüncü normal formdaki bir kayıt tipi her zaman beşinci normal formdadır.

Tekrarlamaları ortadan kaldırmak için her bir tablonun mümkün olduğunca küçük parçalara bölünmesi gerektiğinden daha önce bahsetmiştik. İlk dört normal formda olmayan tekrarlamalar beşinci normal formlarla giderilebilir.

Örneğin bir firma için stok kaydını tutması istenilen bir veri tabanı programı hazırladığımızda, ilgili firma bizden daha sonraki bir zamanda ürünün stoktan çıkış sebebini de sisteme girmek istediğini belirttiğinde bu sütuna girilecek olan bilgiler bellidir. Satış, hibe, promosyon.

Satış, hibe ve promosyon gibi girilecek olan sabit bilgiler ayrı bir tabloda tutulup gerektiğinde gerektiği zaman ilgili tablodan alınır ve bu alana rastgele bilgiler girilmesi engellenmiş olur.

#### <span id="page-26-0"></span>**2.7. Normalizasyon Algoritması**

Veri tabanı tasarımına başlarken hazırlamış olduğumuz tablo normal olmayan formda olduğundan bazı sıkıntılar olacaktır. Bu sıkıntıları ortadan kaldırmak ve veri tabanımıza erişimi kolaylaştırmak için normalizasyon kurallarının uygulandığından bahsettik. Bu kuralları bir başlıkta toparlarsak elimize aşağıdaki gibi bir normalizasyon algoritması ortaya çıkar.

![](_page_26_Figure_2.jpeg)

**Şekil 2.13: Normalizasyon basamakları**

#### <span id="page-26-1"></span>**2.7.1. Fonksiyonel Bağımlılık Tanımı**

R bir ilişki şeması, *X* ve *Y* nitelikleri de R'nin iki alt kümesi olsun.

#### $X \subseteq R$   $Y \subseteq R$

Eğer *X* nitelikler kümesinin değerleri Y nitelikler kümesinin değerlerini belirliyorsa *Y X*'e fonksiyonel bağımlı'dır denir. R ilişkisinin Y niteliği, R'nin X niteliğine ikişkisel olarak bağımlı ve *X*'in her bir değeri *Y*'nin bir değerine karşılık geliyorsa fonksiyonel bağımlılıktan söz edilir.

**Örnek**:

**Bölüm Tablosu:**

![](_page_27_Picture_346.jpeg)

Yukarıdaki Bölüm tablosu için;

"Eğer bölüm kodunu biliyorsam Bölüm Adını da biliyorum",

Bölüm Kodu, Bölüm Adını belirlemektedir.

Bölüm Adı Bölüm kodu ile fonksiyonel bağımlıdır diyebiliriz.

#### <span id="page-27-0"></span>**2.7.2. Aday Anahtar Tanımı**

Tablodaki benzersiz değerler içeren sütun veya sütunlar grubuna aday anahtar (candidate key) denir. Bir aday anahtar birincil anahtara dönüştürülüp, geri kalan aday anahtarlar ise alternatif anahtar(anternate key) olurlar. Tek sütundan oluşan birincil anahtara basit anahtar, birden fazla sütundan oluşanlara ise birleşik anahtar(composite key) denir.

#### <span id="page-27-1"></span>**2.7.3. Tabloyu Parçalama**

Normal olmayan bir tablo Normalizasyon kurallarına göre bölünerek daha işlevsel hale getirilmelidir.

![](_page_27_Picture_347.jpeg)

#### **Tablo 2.1:Birinci normal form biçiminde tablo**

Kısmi Bağımlılıkları ortadan kaldırarak Birinci Normal Formda(1NF) olan tablomuzu İkinci Normal Forma(2NF) göre normalize edersek tablomuz şekil 2.14'teki gibi olacaktır.

![](_page_28_Picture_32.jpeg)

![](_page_28_Picture_33.jpeg)

#### **DERSLER**

![](_page_28_Picture_34.jpeg)

#### **Şekil 2.14: 2NF biçiminde tablolar**

Şekil 2.14'te dersler tablosunda geçişli bağımlılıkları kaldırarak tablomuzu şekil 2.15'te olduğu gibi Üçüncü Normal Forma(3NF) dönüştürürüz.

![](_page_28_Picture_35.jpeg)

#### **DERSLER**

![](_page_28_Picture_36.jpeg)

![](_page_28_Picture_37.jpeg)

| <b>HOCALAR</b> |         |                |  |
|----------------|---------|----------------|--|
| H.NO           | $H$ .AD | <b>H.SOYAD</b> |  |
| 101            | Ece     | Av             |  |
| 13             | Efe     | Kel            |  |
| 19             | Zeki    | Tan            |  |
| 102            | Nur     | Kara           |  |
| 16             | Nuri    | Dağ            |  |

**Şekil 2.15: 3NF biçiminde tablolar**

## **UYGULAMA FAALİYETİ**

<span id="page-29-0"></span>Sınıfınızda öğretmeninize de danışarak bir proje konusu belirleyiniz. Belirlediğiniz proje ile ilgili veri tabanı tasarımını aşağıdaki işlem basamaklarını uygulayarak normalize ediniz.

![](_page_29_Picture_135.jpeg)

### **KONTROL LİSTESİ**

Bu faaliyet kapsamında aşağıda listelenen davranışlardan kazandığınız beceriler için **Evet**, kazanamadığınız beceriler için **Hayır** kutucuğuna (X) işareti koyarak kendinizi değerlendiriniz.

![](_page_30_Picture_158.jpeg)

#### **DEĞERLENDİRME**

Değerlendirme sonunda "**Hayır**" şeklindeki cevaplarınızı bir daha gözden geçiriniz. Kendinizi yeterli görmüyorsanız öğrenme faaliyetini tekrar ediniz. Bütün cevaplarınız "Evet" ise "Ölçme ve Değerlendirme" ye geçiniz

## **ÖLÇME VE DEĞERLENDİRME**

#### <span id="page-31-0"></span>**Aşağıdaki cümlelerin başında boş bırakılan parantezlere, cümlelerde verilen bilgiler doğru ise D, yanlış ise Y yazınız.**

- **1.** ( ) Normalleştirme, taslak veri tabanı üzerinde birtakım işlemler yapılarak taslağı son haline yaklaştırma yöntemidir.
- **2.** ( ) Veri tabanı tablolarında bir alana birden fazla veri girişi olabilir.
- **3.** ( ) Tablolarda bir bilginin birden fazla tekrarlanması bellekte fazla yer kaplamaz.
- **4.** ( ) Herhangi bir tablonun tekrarlı bilgiler içerdiği duruma 2NF denir.
- **5.** ( ) Tablodaki benzersiz değerler içeren her bir sütun ya da sütunlar grubu aday anahtar olarak adlandırılır.

### **DEĞERLENDİRME**

Cevaplarınızı cevap anahtarıyla karşılaştırınız. Yanlış cevap verdiğiniz ya da cevap verirken tereddüt ettiğiniz sorularla ilgili konuları faaliyete geri dönerek tekrarlayınız. Cevaplarınızın tümü doğru ise "Modül Değerlendirme"ye geçiniz.

## **MODÜL DEĞERLENDİRME**

#### <span id="page-32-0"></span>**Aşağıdaki cümlelerin başında boş bırakılan parantezlere, cümlelerde verilen bilgiler doğru ise D, yanlış ise Y yazınız.**

- **1.** ( ) Bir veritabanında verilerin saklanmış olduğu nesneler tablo olarak adlandırılır.
- **2.** ( ) İlişkisel veri tabanında tablolarda birbirleri ile tamamen aynı olan iki kayıt kullanılabilir
- **3.** ( ) Birincil anahtarlar birbiri ile aynı olan değerler içerebilir.
- **4.** ( ) Tablolarda aynı tipte bilgiyi içerecek alanların bulunması mutlak veri fazlalığı sorunudur.
- **5.** ( ) Birinci normal formda hazırlanmış bir tabloda ekleme, silme ve güncelleme sırasında sorunlar olabilir.
- **6.** ( ) Birinci normal formdan ikinci normal forma geçişte kısmi bağımlılıkların ortadan kaldırılması gerekmektedir.

#### **Aşağıdaki cümlelerde boş bırakılan yerlere doğru sözcüğü yazınız.**

- **7.** Tablolarda satır ve sütunların kesiştiği noktaya………..… adı verilir.
- **8.** Veri tabanında depolanacak verileri kısıtlayan koşullar………………………….olarak adlandırılır.

#### **DEĞERLENDİRME**

Değerlendirme sonunda "**Hayır**" şeklindeki cevaplarınızı bir daha gözden geçiriniz. Kendinizi yeterli görmüyorsanız öğrenme faaliyetini tekrar ediniz. Bütün cevaplarınız "**Evet**" ise bir sonraki modüle geçmek için öğretmeninize başvurunuz.

## **CEVAP ANAHTARLARI**

## <span id="page-33-0"></span>**ÖĞRENME FAALİYETİ-1' İN CEVAP ANAHTARI**

![](_page_33_Picture_126.jpeg)

### **ÖĞRENME FAALİYETİ-2' NİN CEVAP ANAHTARI**

![](_page_33_Picture_127.jpeg)

## **MODÜL DEĞERLENDİRME'NİN CEVAP ANAHTARI**

![](_page_33_Picture_128.jpeg)

## **KAYNAKÇA**

- <span id="page-34-0"></span>YALÇIN Özkan, **Veri Tabanı Sistemleri**, Alfa Yayınları, İstanbul, 2009.
- BEYLAN Kurtuluş, **SQL 2008 Uygulamalarıyla Veritabanı**, Papatya Yayıncılık Eğitim, İstanbul, 2009.
- ÇİÇEK Musa, **Veritabanı Tasarımı ve SQL Sorgulama Dili**, Nirvana Yayınları, Ankara, 2010.
- YARCI Kemal, **ACCESS Veri Tabanı Programı**, Yüce Yayımcılık, İstanbul, 2004.
- http://home.anadolu.edu.tr/~stelceken/Ders6.pdf (02.01.2012, 14.30)
- http://members.comu.edu.tr/msalahli/vt\_web/VT\_8(2011).ppt (10.01.2012; 11:25)
- http://ogrenci.hacettepe.edu.tr/~uras02/Hacettepe/3.sinif/Bilgisayar/access/MIS \_Dersnotu.pdf (25.01.2012, 13.24)
- http://sct.emu.edu.tr/courses/btep/btep104/userfiles/files/BTEP104\_Ders8.pdf (03.01.2012, 16.30)
- http://www.gyte.edu.tr/anibal/AblDrive/74563096/w/Storage/104\_2008\_2\_314 \_74563096/Downloads/normalizasyon.pdf (18.01.2012, 18:30)
- http://altanmesut.trakya.edu.tr/vt/Ders1.ppt(02.01.2012, 16:00)
- http://kisi.deu.edu.tr/vahap.tecim/I\_Hafta\_VB.pdf (03.01.2012, 11:35)
- http://ceng.anadolu.edu.tr/stelceken/BTP203/icerik/Ders4\_Pmyo.pdf( 04.01.2012: 13.35)